# *dnstap:* **introduction and status update**

**Robert Edmonds ([edmonds@fsi.io\)](mailto:edmonds@fsi.io) Farsight Security, Inc.**

## **URL**

#### **[http://dnstap.info](http://dnstap.info/)**

- Documentation
- Presentations
- Tutorials
- Mailing list
- Downloads
- Code repositories

*dnstap* **Slide 2 of 18**

#### **Introduction**

- **It's [Protocol Buffers](https://developers.google.com/protocol-buffers/) logging for DNS software.**
- Schema file located here:
	- <https://github.com/dnstap/dnstap.pb/blob/master/dnstap.proto>

# **Protocol Buffers**

- Natural fit for DNS data.
	- Binary clean.
	- Efficient encoding.
	- Extendable.
- **Implementations available for many programming** languages.
	- C, C++, Java, Python, Go, etc.

#### **Schema**

- Top-level **Dnstap** container message with fields:
	- **identity**: "NSID" analog.
	- **version**: "version.bind" analog.
	- **extra**: arbitrary annotation.
	- **type**: type of the contained message.
	- One of the following:
		- **message**: wire-format DNS message + metadata.
		- More possibilities to come.

#### **Schema**

- **Message** type encapsulates DNS wire-format messages.
	- **type**: AUTH\_QUERY, AUTH\_RESPONSE, RESOLVER\_QUERY, RESOLVER\_RESPONSE, ..., TOOL\_QUERY, TOOL\_RESPONSE
	- **socket\_family**: INET, INET6
	- **socket\_protocol**: UDP, TCP
	- **query\_address, query\_port**
	- **response\_address, response\_port**
	- **query\_time\_sec, query\_time\_nsec**
	- **query\_message**
	- **query\_zone**
	- **response\_time\_sec, response\_time\_nsec**
	- **response\_message**

*dnstap* **Slide 6 of 18**

# **Framing**

- Protobuf packs one payload at a time.
- How to pack a stream of many payloads?
- Solution: "Frame Streams".
	- Write the payload length (32-bit integer).
	- Write the actual payload (variable length).
	- Repeat.

#### **"Frame Streams"**

- **Example 2 Lightweight protocol for streaming data frames.** 
	- Stream over a socket.
	- Or, read/write a file.
- Doesn't need to know how the data frames are encoded.
- Reference [libfstrm](https://github.com/farsightsec/fstrm) implementation in C.
- **Easy to parse. Python decoder is**  $\sim$ **50 lines, no** external dependencies.

#### **Use cases**

- These can all be accomplished with the **dnstap/Message** schema:
	- Interchange format for tools.
	- Passive DNS replication.
	- Query logging.

# **Interchange format**

- Many tools send/receive DNS messages.
	- dig/delv(e), drill, kdig
	- looking glasses
- **Immediately converted from DNS wire format to some** other format.
	- Traditional "dig style"
	- JSON
	- ???

*dnstap* **Slide 10 of 18**

# **Interchange format**

- Save a copy of the original DNS messages.
	- Display the message trace now **or** later.
	- Be able to refer to the original verbatim wire message, instead of whatever the tool printed to stdout.
- Looking glasses can communicate the exact response as received, rather than transcoding into, e.g. JSON.

# **Passive DNS replication**

- Usually done by logging of authoritative responses to resolver initiated queries.
- Actually, instead of capturing the **responses**, the **packets containing the responses** are captured.
	- UDP responses may be spoofed.
	- IP fragments, TCP segments, UDP checksums...

# **Passive DNS replication**

- Because packet capture occurs outside of the DNS server, a critical piece of information is missing: the **bailiwick** of the transaction.
	- Must be laboriously reconstructed in order to avoid poisoning: "passive DNS bailiwick algorithm".
- dnstap alternative: the DNS server can just log the needed information.

# **Query logging**

- **Log the queries the server receives.**
- Metadata that would be nice to have:
	- Recursive case: whether the query hit a cache.
	- Authoritative case: which zone a query was served from.

#### dnstap-enabled DNS server

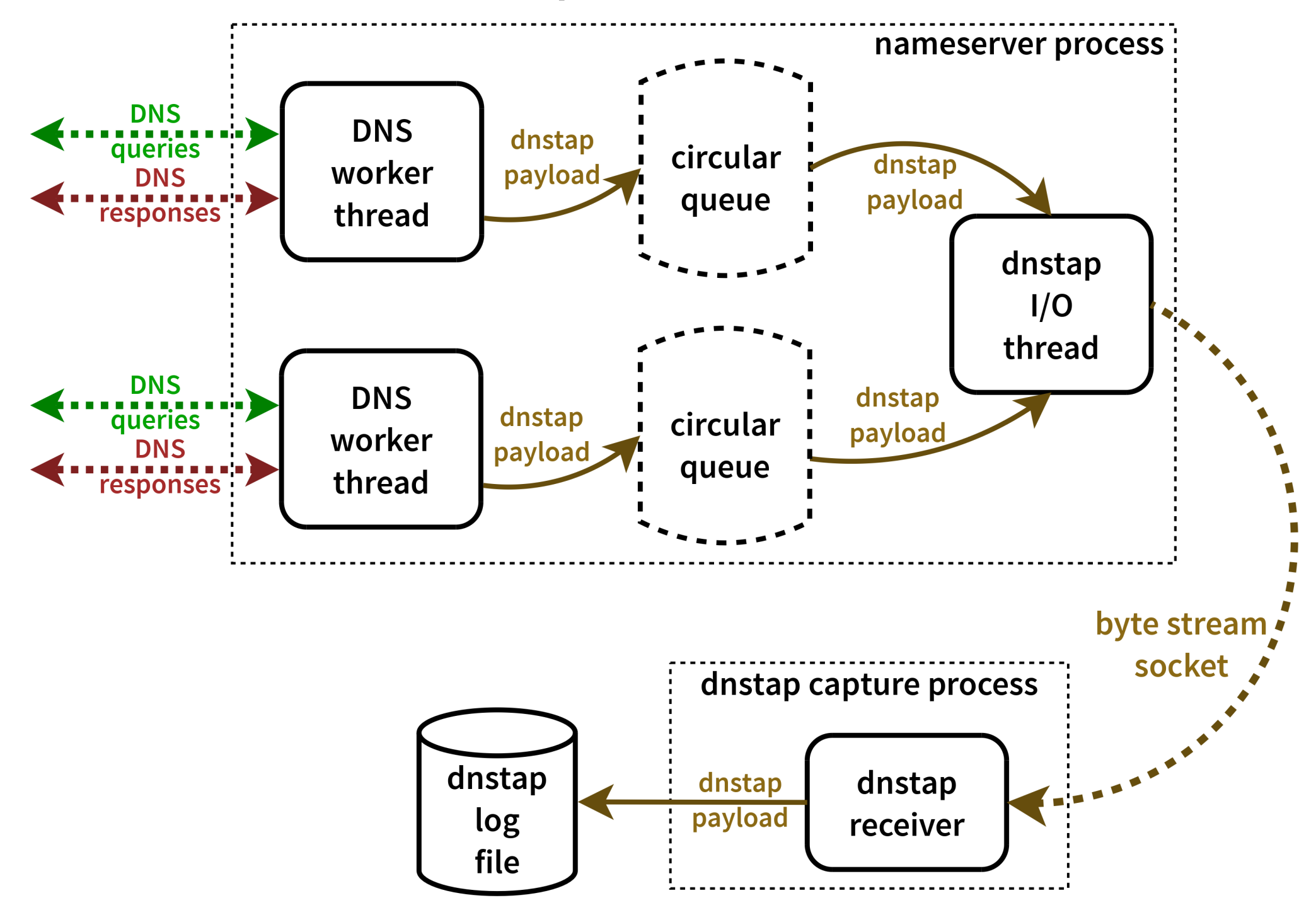

## *dnstap* **components**

- Flexible, structured *log format* for DNS software.
	- [dnstap.pb](https://github.com/dnstap/dnstap.pb)
- *Helper libraries* for adding support to DNS software.
	- [libfstrm](https://github.com/farsightsec/fstrm), [libprotobuf-c](https://github.com/protobuf-c/protobuf-c)
- Patch sets that *integrate* dnstap support into existing DNS software.
	- Unbound, Knot
- *Capture tools* for receiving dnstap messages from dnstap-enabled software.

*dnstap* **Slide 16 of 18**

#### **Status update**

- **Filter 1** fstrm library under heavy development
- protobuf-c 1.0.0 release candidate
- Unbound patchset rebased against 1.4.22, almost complete
- Work on Knot/kdig patchset begun

# **URL**

#### **[http://dnstap.info](http://dnstap.info/)**

- Documentation
- Presentations
- Tutorials
- Mailing list
- Downloads
- Code repositories

*dnstap* **Slide 18 of 18**